## Make an Angel pop-up Christmas Card!

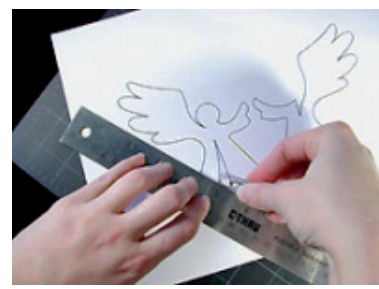

1 Roughly cut apart the angel design from the rectangular shape below, so you have 2 pieces of card. Using a ruler as a guide, take the rounded end of a paper clip and press along the dotted lines of all the pop-up pieces.

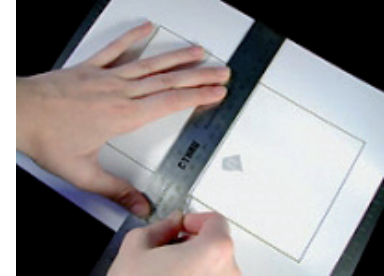

2 Using a ruler as a guide, take the rounded end of a paper clip and press along the dotted line on the centre of the card. Go all the way from the top to the bottom of the card!

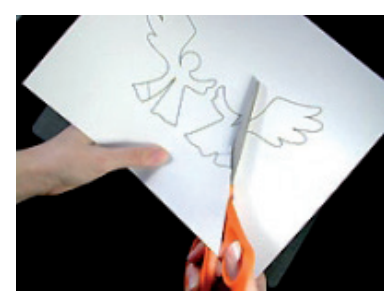

3 Carefully cut out the popup pieces for the angel following the solid, black lines.

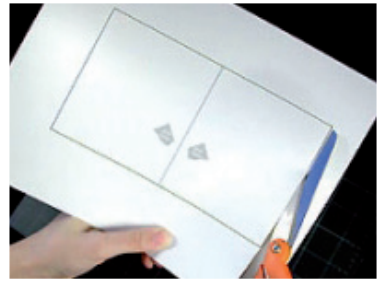

4 Carefully cut out the angel's card following the solid, black lines.

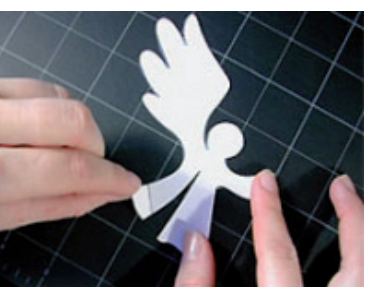

5 Take hold of the tab on the left side of the piece that has the angel's head...

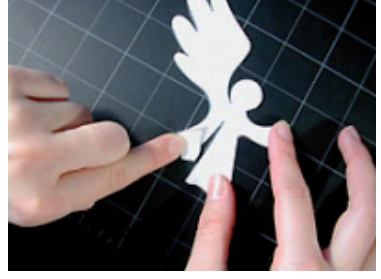

6 ...and fold the tab up towards the angel's body. Return the tab back in its original position.

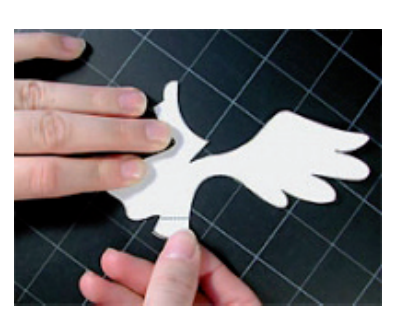

7 Take hold of the tab on the other piece...

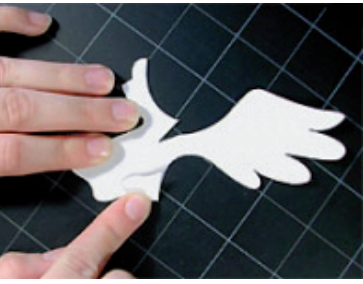

8 and fold and fold the tab up towards the angel's body. Return the tab to its original position.

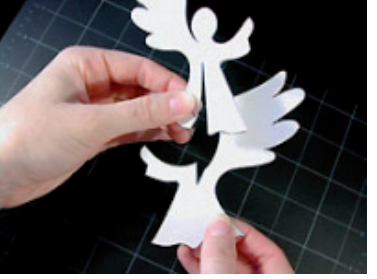

9 Take both pieces and position them as shown. The piece with the angel's head should be on top and the wings of both pieces should be pointing back, away from you.

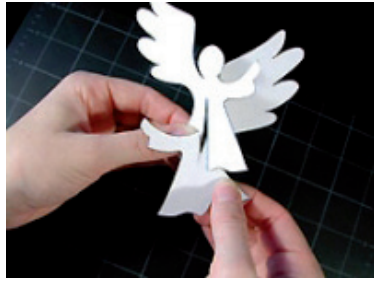

10 Begin to combine the pieces. As they intersect the angel's hands should be coming towards you and the wings should be pointing back, away from you.

## Angel pop-up Christmas Card continued

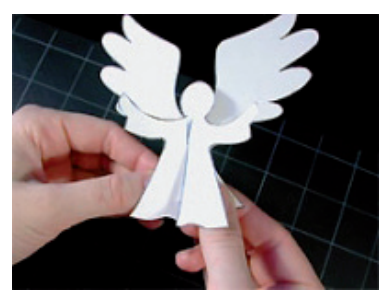

11 The two pieces are combined and should look like this, with the arms coming forward.

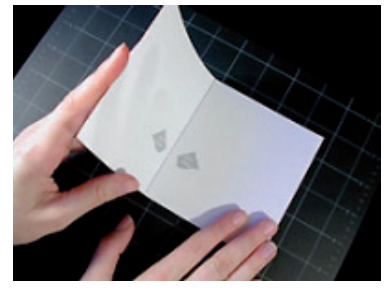

12 Take the card and fold it in half along the center fold line. Crease well, then open again.

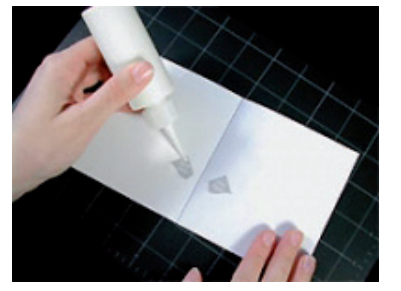

13 Apply glue to the areas marked "glue here."

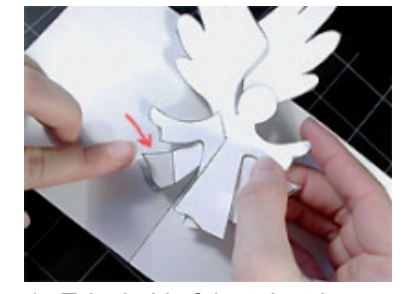

14 Take hold of the tab at lower left and position it over the glue area. Press the tab firmly onto the glue area. Let the glue set for 30 seconds.

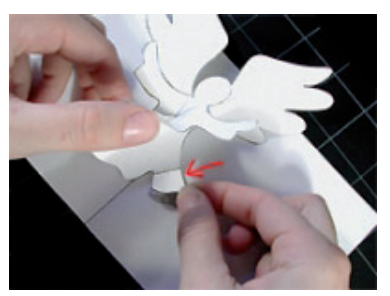

15 Lift the angel's dress on the right side a little so you can get to the tab at the lower right. Position the tab over the glue area and press it firmly down.

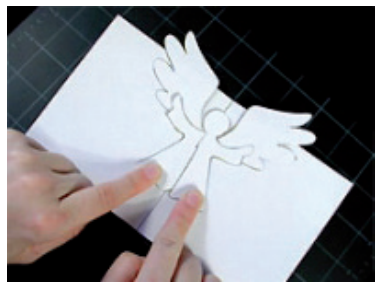

16 The angel should now lay completely flat on the open card. Let the glue dry!

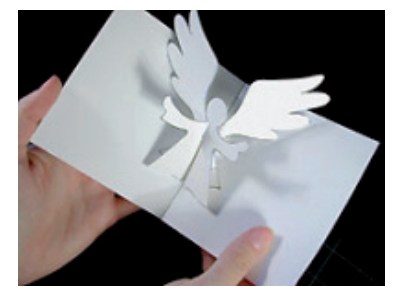

17 Slowly begin to close the card. Help the angel fold down into the card as you close it.

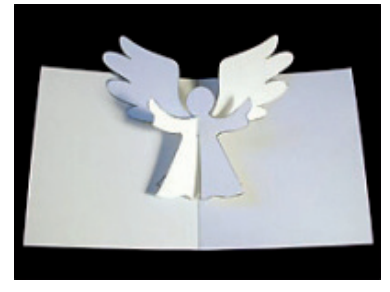

18 Your pop-up angel is ready for decorating.

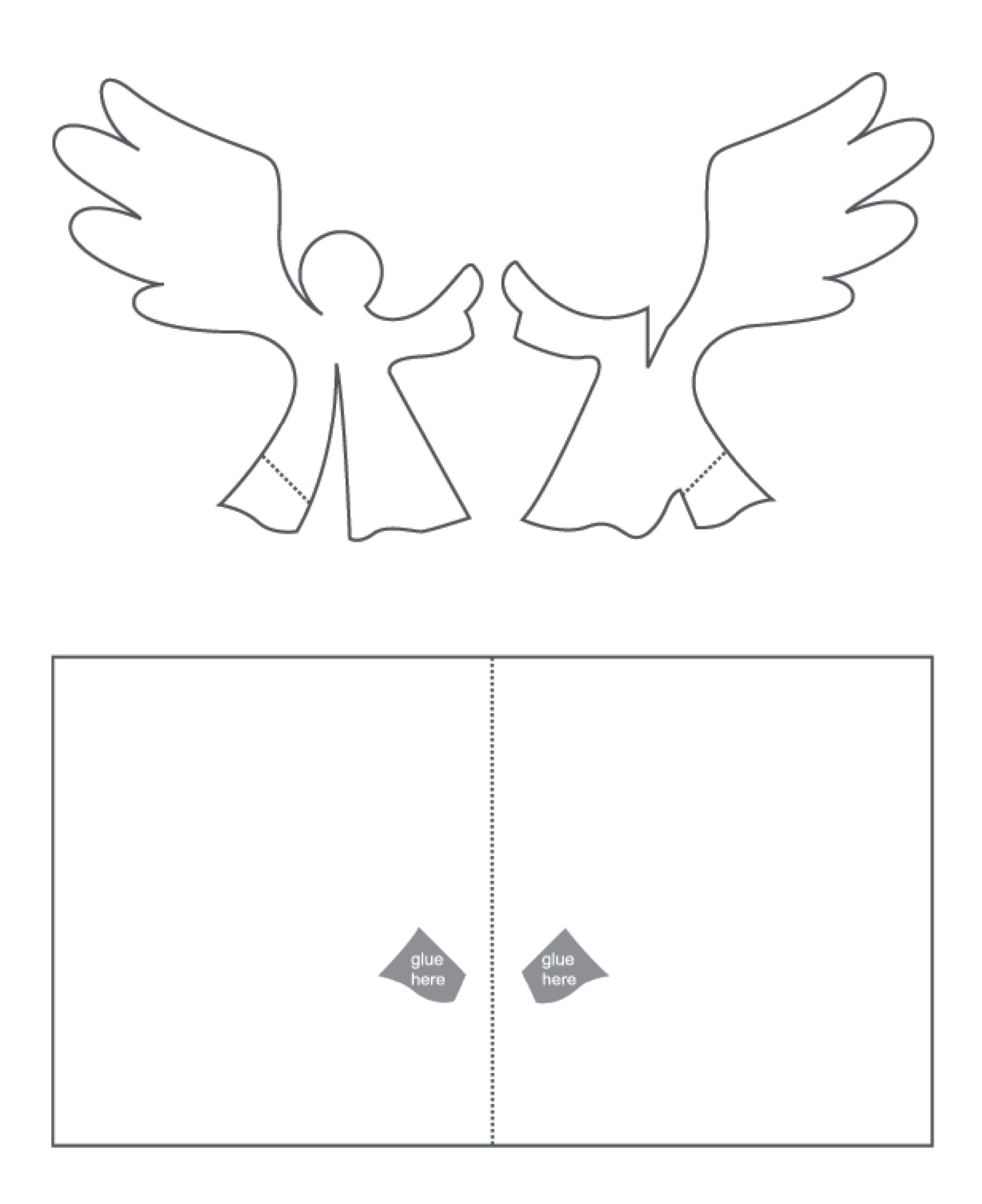